# **MQTT Protocol of the BATmode System**

**Messages and Commands**

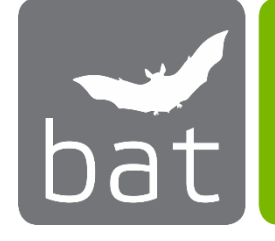

bio acoustic technology

# **bat bioacoustictechnology GmbH**

**Revision: 1.0.0**

# <span id="page-0-0"></span>1 Inhalt

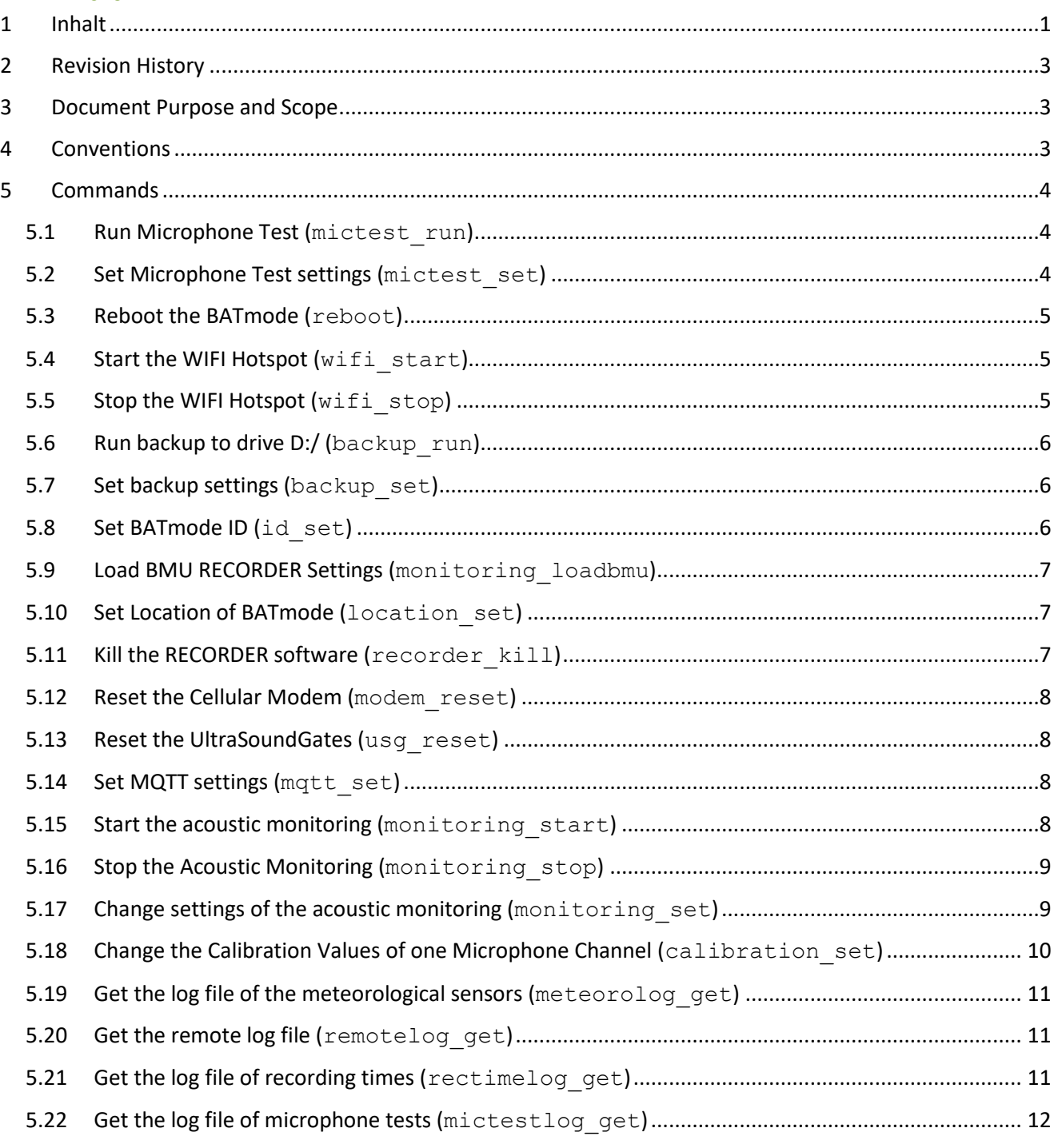

<span id="page-1-0"></span>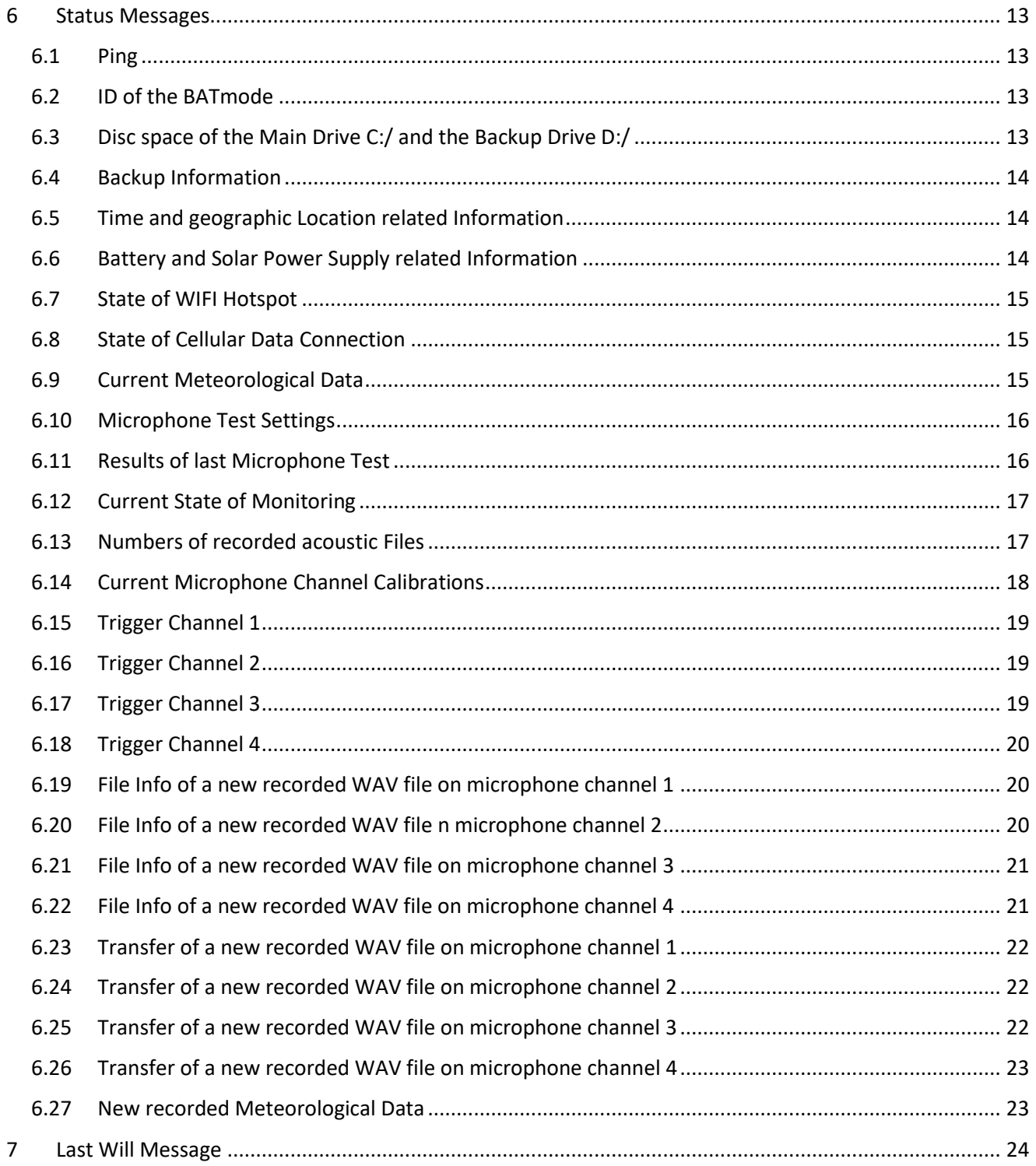

# <span id="page-2-0"></span>2 Revision History

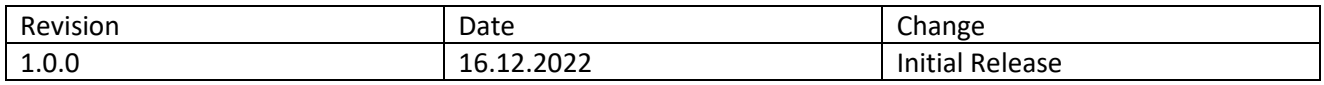

# <span id="page-2-1"></span>3 Document Purpose and Scope

This document describes the MQTT messages and commands used to control a BATmode system and to get status information, logs and WAV files.

It is primarily intended to guide the reader through the general structure of the commands itself as well as through the individual structures of the various information messages received from the BATmode.

bat bioacoustictechnology GmbH will provide a Qt example implementation for a MQTT client to display status information and send commands.

# <span id="page-2-2"></span>4 Conventions

Any reference to data items, data structures, functions or MQTT topics are set in Courier New font. The same goes for any data type (e.g., bool).

The term [MAC] represents the MAC address of the respective BATmode device, e.g. 11:22:33:44:AA:BB.

Time formats uses the following abbreviations:

- yyyy: Year, e.g., 2022
- MM: Month, e.g., 01 for January
- dd: Day in Month, e.g., 31
- hh: Hours, e.g., 15 for 3 o'clock PM
- mm: Minutes, e.g., 05
- ss: Seconds, e.g., 05

# <span id="page-3-0"></span>5 Commands

If the *<MQTT remote>* option is enabled in BATcontrol, the BATmode device listens to commands on the topic batmode/[MAC]/request

If using MQTTv3.1.1 or MQTTv3.1 protocol, data or command execution status are returned on the topic batmode/[MAC]/response If using MQTTv5, a response topic as well as correlation data (integer counter) can be sent along with the command message. In this case, the BATmode sends its command response to the respective response topic. The correlation data will be forwarded unchanged. This allows to implement a command-response-structure and send response data only to the requesting client. Furthermore, the response can be uniquely assigned to the respective command.

## <span id="page-3-1"></span>5.1 Run Microphone Test (mictest run)

The mictest run command is use to run a microphone test. This command will only be executed when the acoustic monitoring is running.

#### 5.1.1 Parameters

The mictest run command does not take any parameters.

#### 5.1.2 Returned data

The only returned data is the command execution status with topic batmode/[MAC]/response.

## <span id="page-3-2"></span>5.2 Set Microphone Test settings (mictest set)

The mictest set command allows to change the settings of the microphone test. This command will only be executed when the acoustic monitoring is stopped.

#### 5.2.1 Parameters

The mictest set command takes the following parameters:

- time: A string in the format hh:mm representing the daily microphone test execution time. (optional)
- enable: A digit (0/1) for enabling or disabling microphone tests (optional)
- atstart: A digit (0/1) to enable or disable a microphone test when the monitoring is started (optional)

At least the parameter time or the other both parameters enable and atstart are required.

### 5.2.2 Returned data

The only returned data is the command execution status with topic batmode/[MAC]/response.

Example

Topic: batmode/[MAC]/request

Message: mictest set enable=1 atstart=0 time=12:00

## <span id="page-4-0"></span>5.3 Reboot the BATmode (reboot)

The reboot command is used to reboot the BATmode device.

#### 5.3.1 Parameters

The reboot command does not take any parameters.

#### 5.3.2 Returned data

The only returned data is the command execution status with topic batmode / [MAC]/response.

#### <span id="page-4-1"></span>5.4 Start the WIFI Hotspot (wifi\_start)

The wifi\_start command is used to set the SSID and password of the WIFI Hotspot and start it.

#### 5.4.1 Parameters

The wifi\_start command takes the following parameters:

- ssid: A string representing the SSID of the WIFI Hotspot (at least 4 characters, no special characters allowed) (optional)
- password: A string representing the password for the WIFI Hotspot (at least 8 characters, no special characters allowed) (optional)

If the parameters ssid or password are not specified, the WIFI Hotspot will start with its last SSID or password setting, respectively.

### 5.4.2 Returned data

The only returned data is the command execution status with topic  $\text{bathode}/[\text{MAC}]/\text{response}$ .

#### 5.4.3 Example

Topic: batmode/[MAC]/request

Message: wifi\_start ssid=BATmode password=12345678

## <span id="page-4-2"></span>5.5 Stop the WIFI Hotspot (wifi\_stop)

The wifi stop command is used to deactivate the WIFI Hotspot.

#### 5.5.1 Parameters

The wifi stop command does not take any parameter.

#### 5.5.2 Returned data

The only returned data is the command execution status with topic batmode/[MAC]/response.

# <span id="page-5-0"></span>5.6 Run backup to drive D:/ (backup run)

The backup run command is used to trigger a backup of the monitoring directory to the backup drive D:/

#### 5.6.1 Parameters

The backup run command does not take any parameter.

#### 5.6.2 Returned data

The only returned data is the command execution status with topic  $b$  at mode / [MAC]/response.

## <span id="page-5-1"></span>5.7 Set backup settings (backup set)

The backup set command allows to change the settings of the backup.

#### 5.7.1 Parameters

The backup set command takes the following parameters:

- time: A string in the format hh:mm representing the daily backup execution time. (optional)
- enable: A digit (0/1) for enabling or disabling daily backups (optional)

At least one parameter is required.

#### 5.7.2 Returned data

The only returned data is the command execution status with topic batmode/[MAC]/response.

#### 5.7.3 Example

Topic: batmode/[MAC]/request

```
Message: backup set enable=1 time=12:00
```
### <span id="page-5-2"></span>5.8 Set BATmode ID (id set)

The id set command allows to set the ID of the BATmode. This command will only be executed when the acoustic monitoring is stopped.

#### 5.8.1 Parameters

The id set command takes the following parameter:

id: A string representing the ID for the BATmode system. (No special characters allowed) (required)

## 5.8.2 Returned data

The only returned data is the command execution status with topic batmode/[MAC]/response.

#### 5.8.3 Example

Topic: batmode/[MAC]/request

Message: id set id=BATmode

# <span id="page-6-0"></span>5.9 Load BMU RECORDER Settings (monitoring loadbmu)

The monitoring loadbmu command is used to load default BMU settings of the RECORDER software. This command will only be executed when the acoustic monitoring is stopped.

#### 5.9.1 Parameters

The monitoring loadbmu command does not take any parameter.

#### 5.9.2 Returned data

The only returned data is the command execution status with topic batmode/[MAC]/response.

## <span id="page-6-1"></span>5.10 Set Location of BATmode (location set)

The location set command allows to set the geographic location of the BATmode system to calculate sunrise and sunset times. The location is defined as latitude and longitude, coordinates in the geographic coordinate system. This command will only be executed when the acoustic monitoring is stopped.

## 5.10.1 Parameters

The location set command takes the following parameters:

- lat: A double representing the latitude of the BATmode location (-90.0 …90.0) (required)
- long: A double representing the longitude of the BATmode location (-180.0 …180.0) (required)

#### 5.10.2 Returned data

The only returned data is the command execution status with topic batmode/[MAC]/response.

#### 5.10.3 Example

Topic: batmode/[MAC]/request

Message: location set lat=51.6 long=12.4

### <span id="page-6-2"></span>5.11 Kill the RECORDER software (recorder kill)

The recorder kill command is used to forcefully terminate the RECORDER software. This command will only be executed when the acoustic monitoring is running.

#### 5.11.1 Parameters

The recorder kill command does not take any parameter.

#### 5.11.2 Returned data

The only returned data is the command execution status with topic batmode/[MAC]/response.

# <span id="page-7-0"></span>5.12 Reset the Cellular Modem (modem reset)

The modem reset command is used to trigger a hardware reset of the cellular module.

#### 5.12.1 Parameters

The modem reset command does not take any parameter.

#### 5.12.2 Returned data

The only returned data is the command execution status with topic  $b$  at mode / [MAC]/response.

## <span id="page-7-1"></span>5.13 Reset the UltraSoundGates (usg\_reset)

The usg\_reset command is used to trigger a short interruption of the power supply of the UltraSoundGate USB ports. This results in a hardware reset of the connected UltraSoundGates.

#### 5.13.1 Parameters

The usg reset command does not take any parameter.

#### 5.13.2 Returned data

The only returned data is the command execution status with topic batmode/[MAC]/response.

### <span id="page-7-2"></span>5.14 Set MQTT settings (mqtt set)

The mqtt set command allows to change the MQTT settings.

#### 5.14.1 Parameters

The mqtt set command takes the following parameter:

sendWavs: A digit (0/1) for enabling or disabling the sending of incoming WAV files via MQTT (required)

### 5.14.2 Returned data

The only returned data is the command execution status with topic batmode/[MAC]/response.

#### 5.14.3 Example

Topic: batmode/[MAC]/request

Message: mqtt set sendWavs=1

## <span id="page-7-3"></span>5.15 Start the acoustic monitoring (monitoring start)

The monitoring start command is used to start the acoustic recording.

#### 5.15.1 Parameters

The monitoring start command takes one of the following combination of parameters:

- No parameter: The acoustic recording is started ungated without any temporal restrictions.
- relPeriod: The acoustic recording is started relative to sunset and sunrise. The offset from the sunset and sunrise is specified in minutes. Negative numbers represent minutes before sunset or

sunrise, respectively. Positive numbers represent minutes after sunset or sunrise, respectively. Both numbers are separated by "/" (e.g., relPeriod=-30/60).

- period1: The acoustic recording is started in the absolute period of time specified by a string with the following format (hh:mm-hh:mm) e.g., period1=16:00-09:00.
- period1 and period2: The acoustic recording is started in the 2 absolute periods of time specified each by a string with the following format (hh:mm-hh:mm) e.g.,  $period1=16:00-09:00$ period2= 11:00-12:00.

#### 5.15.2 Returned data

The only returned data is the command execution status with topic  $b$ atmode/[MAC]/response.

### 5.15.3 Examples

Topic: batmode/[MAC]/request

Message:

monitoring start (Starts the monitoring with permanent acoustic recording.)

monitoring start relPeriod=-30/60 (Starts the monitoring with recording periods relative to sunset and sunrise. In this case the acoustic recording will start each day 30 minutes before sunset and will end 60 minutes after sunrise.)

monitoring start period1=16:00-10:00 (Starts the monitoring with absolute recording periods regarding to time. In this case from 16 o'clock in the afternoon to 10 o'clock in the morning.)

monitoring start period1=16:00-23:00 period2=04:00-09:00 (Starts the monitoring with absolute recording periods regarding to time. In this case from 16 o'clock in the afternoon to 23 o'clock in the night as well as from 4 o'clock to 10 o'clock in the morning.)

# <span id="page-8-0"></span>5.16 Stop the Acoustic Monitoring (monitoring stop)

The monitoring stop command is used to stop the acoustic recording.

### 5.16.1 Parameters

The monitoring stop command does not take any parameter.

## 5.16.2 Returned data

The only returned data is the command execution status with topic batmode/[MAC]/response.

## <span id="page-8-1"></span>5.17 Change settings of the acoustic monitoring (monitoring set)

The monitoring set command is used to change the settings of acoustic recording. This command will only be executed when the acoustic monitoring is stopped.

### 5.17.1 Parameters

The monitoring set command takes one of the following combination of parameters:

 $\text{dir: A string representing the absolute path of the new monitoring directory. (separation is "T")$ 

• ch and name: Changing the name of a microphone channel. ch is a digit representing the microphone channel (1/2/3/4). name is a string representing the new channel name.

### 5.17.2 Returned data

The only returned data is the command execution status with topic batmode/[MAC]/response.

### 5.17.3 Examples

Topic: batmode/[MAC]/request

#### Message:

monitoring\_set dir=C:/BATmode monitoring\_set ch=1 name=ch1

## <span id="page-9-0"></span>5.18 Change the Calibration Values of one Microphone Channel (calibration set)

The calibration set command is used to change the calibration value of a microphone channel. This command will only be executed when the acoustic monitoring is stopped.

#### 5.18.1 Parameters

The calibration set command takes the following parameters:

- ch: A digit representing the microphone channel  $(1/2/3/4)$  (required)
- triggerLevel: A double representing the new Trigger Level (0.0…200.0) (required)
- referenceSpl: A double representing the new SPL of Reference Signal (0.0…200.0) (required)
- referenceFs: A double representing the new Full Scale Level of Reference Signal (-100.0…0.0) (required)
- integratedRef: 0 if the microphone does not include a reference speaker. 1 if the microphone includes a reference speaker. (required)

### 5.18.2 Returned data

The only returned data is the command execution status with topic batmode/[MAC]/response.

### 5.18.3 Example

Topic: batmode/[MAC]/request

#### Message:

```
calibration set ch=1 triggerLevel=37.0 referenceSpl=90.0 referenceFs=-20.0
integrated=1
```
# <span id="page-10-0"></span>5.19 Get the log file of the meteorological sensors (meteorolog get)

The meteorolog get command is used to request the file "conditionlog.txt" from the BATmode device.

### 5.19.1 Parameters

The meteorolog get command does not take any parameter.

### 5.19.2 Returned data

The command returns the file "conditionlog.txt" as message either to the topic batmode/[MAC]/responseFile or to a specified response topic.

The message has the following format:

- Bytes [0…3]: Length of filename as int. Byte order is little Endian.
- Bytes [4...length+3]: Filename as byte array.
- Bytes [length+4...end]: File as byte array.

## <span id="page-10-1"></span>5.20 Get the remote log file (remotelog get)

The remotelog get command is used to request the file "remotelog.txt" from the BATmode device.

#### 5.20.1 Parameters

The remotelog get command does not take any parameter.

#### 5.20.2 Returned data

The command returns the file "remotelog.txt" as message either to the topic batmode/[MAC]/responseFile or to a specified response topic.

The message has the following format:

- Bytes [0…3]: Length of filename as int. Byte order is little Endian.
- Bytes [4…length+3]: Filename as byte array.
- Bytes [length+4…end]: File as byte array.

## <span id="page-10-2"></span>5.21 Get the log file of recording times (rectimelog get)

The rectimelog get command is used to request the file "rectimelog.txt" from the BATmode device.

#### 5.21.1 Parameters

The rectimelog get command does not take any parameter.

#### 5.21.2 Returned data

The command returns the file "rectimelog.txt" as message either to the topic batmode/[MAC]/responseFile or to a specified response topic.

The message has the following format:

- Bytes [0…3]: Length of filename as int. Byte order is little Endian.
- Bytes [4...length+3]: Filename as byte array.
- Bytes [length+4...end]: File as byte array.

# <span id="page-11-0"></span>5.22 Get the log file of microphone tests (mictestlog\_get)

The mictestlog get command is used to request the file "reference.txt" from the BATmode device.

### 5.22.1 Parameters

The mictestlog get command does not take any parameter.

### 5.22.2 Returned data

The command returns the file "reference.txt" as message either to the topic batmode/[MAC]/responseFile or to a specified response topic.

The message has the following format:

- Bytes [0…3]: Length of filename as int. Byte order is little Endian.
- Bytes [4…length+3]: Filename as byte array.
- Bytes [length+4…end]: File as byte array.

# <span id="page-12-0"></span>6 Status Messages

If the *<MQTT>* option is enabled in BATcontrol, the BATmode sends periodic and event-driven status messages.

## <span id="page-12-1"></span>6.1 Ping

To allow the detection of connection losses from the BATmode to the host, the BATmode device periodically sends ping messages.

## 6.1.1 Send time

One-minute interval.

6.1.2 Topic batmode/[MAC]/ping

## 6.1.3 Format

The message is the current UTC time of the BATmode as string in the format [yyyy-MM-dd hh:mm:ss].

# <span id="page-12-2"></span>6.2 ID of the BATmode

## 6.2.1 Send time

After the BATmode is connected to the host as well as at an ID changed event.

6.2.2 Topic batmode/[MAC]/id

### 6.2.3 Format

The message is the BATmode ID as string.

# <span id="page-12-3"></span>6.3 Disc space of the Main Drive C:/ and the Backup Drive D:/

### 6.3.1 Send time

After the BATmode is connected to the host and in a ten-minute interval.

#### 6.3.2 Topic

batmode/[MAC]/discspace

### 6.3.3 Format

The message contains the total as well as the free disc spaces available on drives C:/ and D:/ in a JSON encoded format:

- freeC: double [GB]
- totalC: double [GB]
- freeD: double [GB]
- totalD: double [GB]

# <span id="page-13-0"></span>6.4 Backup Information

## 6.4.1 Send time

After the BATmode is connected to the host and at a backup setting changed event.

### 6.4.2 Topic

batmode/[MAC]/backup

## 6.4.3 Format

The message contains the following information in a JSON encoded format:

- state: string (enabled/disabled/error)
- time: string [hh:mm] Execution time of the daily backup.
- lastdate: string [yyyy-MM-dd hh:mm:ss] Last date the backup was successfully executed. Empty if no backup was executed since BATcontrol was started.
- error: string Last error string, empty if no error is active.

# <span id="page-13-1"></span>6.5 Time and geographic Location related Information

## 6.5.1 Send time

After the BATmode is connected to the host and at a time settings changed event.

#### 6.5.2 Topic

batmode/[MAC]/timeinfo

### 6.5.3 Format

The message contains the following information in a JSON encoded format:

- rise: string [hh:mm] Current time of sunrise.
- set: string [hh:mm] Current time of sunset.
- long: double Longitude coordinate of the geographic location of the BATmode.
- lat: double Latitude coordinate of the geographic location of the BATmode.
- daylightsaving: bool True if daylightsaving is enabled in Windows system time.
- timezone: string Timezone of Windows system time.

# <span id="page-13-2"></span>6.6 Battery and Solar Power Supply related Information

#### 6.6.1 Send time

After the BATmode is connected to the host and in a ten-minute interval.

### 6.6.2 Topic

batmode/[MAC]/battery

### 6.6.3 Format

The message contains the following information in a JSON encoded format:

- $\bullet$  v: double [V] Current battery voltage.
- ppv: double [W] Current output power of photovoltaic panels.
- mpt: double [W] Maximum output power photovoltaic panels today.
- yt: double [Wh] Today's solar yield.
- mpy: double [W] Maximum output power photovoltaic panels yesterday.
- yy: double [Wh] –Yesterdays solar yield.

# <span id="page-14-0"></span>6.7 State of WIFI Hotspot

## 6.7.1 Send time

After the BATmode is connected to the host and at a WIFI Hotspot changed event.

## 6.7.2 Topic

```
batmode/[MAC]/connectivity/wifi_state
```
## 6.7.3 Format

The message contains the following information in a JSON encoded format:

- state: string (on/off/error)
- ssid: string SSID of the WIFI Hotspot
- pw: string Password of the WIFI Hotspot
- error: string Last error string, empty if no error is active.

# <span id="page-14-1"></span>6.8 State of Cellular Data Connection

#### 6.8.1 Send time

After the BATmode is connected to the host and at a cellular data connection changed event.

### 6.8.2 Topic

```
batmode/[MAC]/connectivity/cellular_state
```
### 6.8.3 Format

The message contains the following information in a JSON encoded format:

- state: string (connected/disconnected/connecting/disconnecting/error)
- provider: string Name of the cellular provider of the inserted SIM card.
- dataclass: string Connection type, e.g., LTE or UMTS.
- signal: int (0-100) [%] Signal strength.
- error: string Last error string, empty if no error is active.

# <span id="page-14-2"></span>6.9 Current Meteorological Data

### 6.9.1 Send time

After the BATmode is connected to the host and in a one-minute interval.

### 6.9.2 Topic

batmode/[MAC]/meteoro

### 6.9.3 Format

The message contains the following information in a JSON encoded format:

- mode:  $int (-1/0/1/2/3)$  Current selected meteorological data input. (-1: BATmode 2S No meteorological sensors available. 0: Analog temperature and analog infrared precipitation sensor. 1: Analog temperature and serial connected laser precipitation sensor from Thies Clima. 2: Temperature and precipitation data from serial connected laser precipitation sensor from Thies Clima. 3: Analog temperature sensor and serial connected present weather sensor for precipitation and WMO code from Biral.)
- temp: double [°C] Current temperature.
- prec: double [mm/min] Current precipitation.
- wmo: string Current WMO code. Only valid for mode 3. XX depicts invalid data.

# <span id="page-15-0"></span>6.10 Microphone Test Settings

## 6.10.1 Send time

After the BATmode is connected to the host and when microphone test settings are changed.

## 6.10.2 Topic

batmode/[MAC]/monitoring/mictest

## 6.10.3 Format

The message contains the settings of the microphone test in a JSON encoded format:

- state: string (enabled/disabled)
- time: string [hh:mm] Execution time of the daily microphone test.
- atstart: bool True if a microphone test is executed on monitoring start.

# <span id="page-15-1"></span>6.11 Results of last Microphone Test

## 6.11.1 Send time

After the BATmode is connected to the host and when new microphone test results are available.

# 6.11.2 Topic

batmode/[MAC]/monitoring/mictestresult

## 6.11.3 Format

The message contains the results of the last microphone test in a JSON encoded format:

- date: string [yyyy-MM-dd hh:mm:ss] Date when the results were generated.
- ch1:
	- o abs: double (-1 if not available) Absolute loudness of the testsignal in dBFS of microphone 1.
	- o rel: double (-1 if not available) Deviation from the calibration values of microphone 1 in dB. Recorded data is valid for deviations between +/-6dB.
- ch2:
	- o abs: double (-1 if not available) Absolute loudness of the testsignal in dBFS of microphone 2.
	- o rel: double (-1 if not available) Deviation from the calibration values of microphone 2 in dB. Recorded data is valid for deviations between +/-6dB.
- ch3:
	- o abs: double (-1 if not available) Absolute loudness of the testsignal in dBFS of microphone 3.
	- o rel: double (-1 if not available) Deviation from the calibration values of microphone 3 in dB. Recorded data is valid for deviations between +/-6dB.
- $ch4$ :
	- o abs: double (-1 if not available) Absolute loudness of the testsignal in dBFS of microphone 4.
	- o rel: double (-1 if not available) Deviation from the calibration values of microphone 4 in dB. Recorded data is valid for deviations between +/-6dB.

# <span id="page-16-0"></span>6.12 Current State of Monitoring

## 6.12.1 Send time

After the BATmode is connected to the host and at a monitoring state or settings changed event.

### 6.12.2 Topic

batmode/[MAC]/monitoring/state

## 6.12.3 Format

The message contains the state and settings of the monitoring in a JSON encoded format:

- state: string (on/off/error)
- abs1: string [hh:mm-hh:mm] absolute Recording Period 1
- abs2: string [hh:mm-hh:mm] absolute Recording Period 2
- rel: string [mm/mm] relative Recording Period relative to sunset and sunrise, e.g., -30/60 depicts a relative Recording Period from 30 minutes before sunset till 60 minutes after sunset.
- usgs: int (0/1/2/3/4/100) Number of connected UltraSoundGates. 100 depicts a connected UltraSoundGate 416Hnbm with four microphone channels.
- $dir: string$  Monitoring directory with "/" as separator.
- name1: string Name of microphone channel 1.
- name2: string Name of microphone channel 2.
- name3: string Name of microphone channel 3.
- name4: string Name of microphone channel 4.
- error: string Last error string, empty if no error is active.

# <span id="page-16-1"></span>6.13 Numbers of recorded acoustic Files

### 6.13.1 Send time

After the BATmode is connected to the host as well as at a file recorded event.

### 6.13.2 Topic

batmode/[MAC]/monitoring/filenumbers

### 6.13.3 Format

The message contains the numbers of recorded files with respect to the current available microphone channels (depending on the connected UltraSoundGates) in a JSON encoded format:

- date: string [yyyy-MM-dd hh:mm:ss]
- ch1:
	- o abs: int (-1 if channel not available) Number of all recorded WAV files of microphone channel 1.
	- o 24h: int (-1 if channel not available) Number of recorded WAV files of microphone channel 1 in the last 24h.
- $ch2:$ 
	- o abs: int (-1 if channel not available) Number of all recorded WAV files of microphone channel 2.
	- o 24h: int (-1 if channel not available) Number of recorded WAV files of microphone channel 2 in the last 24h.
- ch3:
	- o abs: int (-1 if channel not available) Number of all recorded WAV files of microphone channel 3.
	- o 24h: int (-1 if channel not available) Number of recorded WAV files of microphone channel 3 in the last 24h.
- $ch4:$ 
	- o abs: int (-1 if channel not available) Number of all recorded WAV files of microphone channel 3.
	- $\circ$  24h: int (-1 if channel not available) Number of recorded WAV files of microphone channel 4 in the last 24h.

# <span id="page-17-0"></span>6.14 Current Microphone Channel Calibrations

### 6.14.1 Send time

After the BATmode is connected to the host as well as at a calibration changed event.

### 6.14.2 Topic

```
batmode/[MAC]/monitoring/calibration
```
### 6.14.3 Format

The message contains the following information in a JSON encoded format:

- ch1:
	- o integratedRef: bool True if microphone at channel 1 has an integrated testsignal speaker.
	- o referenceFs: double [dBFS] Full Scale Level of Reference Signal Channel 1.
	- o referenceSpl: double [dBSPL] SPL of Reference Signal Channel 1.
	- o triggerLevel: double [dBSPL] Level of Trigger Threshold Channel 1.
- ch2:
	- o integratedRef: bool True if microphone at channel 2 has an integrated testsignal speaker.
	- o referenceFs: double [dBFS] Full Scale Level of Reference Signal Channel 2.
	- o referenceSpl: double [dBSPL] SPL of Reference Signal Channel 2.
	- o triggerLevel: double [dBSPL] Level of Trigger Threshold Channel 2.
- ch3:
- o integratedRef: bool True if microphone at channel 3 has an integrated testsignal speaker.
- o referenceFs: double [dBFS] Full Scale Level of Reference Signal Channel 3.
- o referenceSpl: double [dBSPL] SPL of Reference Signal Channel 3.
- o triggerLevel: double [dBSPL] Level of Trigger Threshold Channel 3.
- $ch4$ :
	- o integratedRef: bool True if microphone at channel 4 has an integrated testsignal speaker.
	- o referenceFs: double [dBFS] Full Scale Level of Reference Signal Channel 4.
	- o referenceSpl: double [dBSPL] SPL of Reference Signal Channel 4.
	- o triggerLevel: double [dBSPL] Level of Trigger Threshold Channel 4.

## <span id="page-18-0"></span>6.15 Trigger Channel 1

#### 6.15.1 Send time

The trigger message is sent at a trigger start (begin of a WAV file writing) and trigger end (when the file was successfully written to the internal drive) event of microphone channel 1.

### 6.15.2 Topic

batmode/[MAC]/monitoring/triggering/ch1

#### 6.15.3 Format

The message contains a bool that is true if the BATmode currently writes a file to the internal drive and false if there is currently no trigger event that causes a file writing at microphone channel 1.

## <span id="page-18-1"></span>6.16 Trigger Channel 2

### 6.16.1 Send time

The trigger message is sent at a trigger start (begin of a WAV file writing) and trigger end (when the file was successfully written to the internal drive) event of microphone channel 2.

#### 6.16.2 Topic

```
batmode/[MAC]/monitoring/triggering/ch2
```
#### 6.16.3 Format

The message contains a bool that is true if the BATmode currently writes a file to the internal drive and false if there is currently no trigger event that causes a file writing at microphone channel 2.

# <span id="page-18-2"></span>6.17 Trigger Channel 3

#### 6.17.1 Send time

The trigger message is sent at a trigger start (begin of a WAV file writing) and trigger end (when the file was successfully written to the internal drive) event of microphone channel 3.

## 6.17.2 Topic

batmode/[MAC]/monitoring/triggering/ch3

## 6.17.3 Format

The message contains a bool that is true if the BATmode currently writes a file to the internal drive and false if there is currently no trigger event that causes a file writing at microphone channel 3.

# <span id="page-19-0"></span>6.18 Trigger Channel 4

### 6.18.1 Send time

The trigger message is sent at a trigger start (begin of a WAV file writing) and trigger end (when the file was successfully written to the internal drive) event of microphone channel 4.

### 6.18.2 Topic

batmode/[MAC]/monitoring/triggering/ch4

### 6.18.3 Format

The message contains a bool that is true if the BATmode currently writes a file to the internal drive and false if there is currently no trigger event that causes a file writing at microphone channel 4.

# <span id="page-19-1"></span>6.19 File Info of a new recorded WAV file on microphone channel 1

### 6.19.1 Send time

The message is sent each time a new WAV file was recorded on channel 1.

### 6.19.2 Topic

batmode/[MAC]/monitoring/new/fileinfo/ch1

#### 6.19.3 Format

The message contains information on the new recorded WAV file in a JSON encoded format:

- filename: string Filename of the recorded WAV file.
- channel: int (1/2/3/4) Microphone channel
- date: string [yyyy-MM-dd hh:mm:ss] Recording data and time.
- samplerate: int [1/s] Samplerate
- bits: int Bits per Sample
- length: double [s] Temporal length of the recorded WAV file.

## <span id="page-19-2"></span>6.20 File Info of a new recorded WAV file n microphone channel 2

### 6.20.1 Send time

The message is sent each time a new WAV file was recorded on channel 2.

#### 6.20.2 Topic

batmode/[MAC]/monitoring/new/fileinfo/ch2

## 6.20.3 Format

The message contains information on the new recorded WAV file in a JSON encoded format:

- filename: string Filename of the recorded WAV file.
- channel: int (1/2/3/4) Microphone channel
- date: string [yyyy-MM-dd hh:mm:ss] Recording data and time.
- samplerate: int [1/s] Samplerate
- bits: int Bits per Sample
- length: double [s] Temporal length of the recorded WAV file.

# <span id="page-20-0"></span>6.21 File Info of a new recorded WAV file on microphone channel 3

## 6.21.1 Send time

The message is sent each time a new WAV file was recorded on channel 3.

## 6.21.2 Topic

batmode/[MAC]/monitoring/new/fileinfo/ch3

## 6.21.3 Format

The message contains information on the new recorded WAV file in a JSON encoded format:

- filename: string Filename of the recorded WAV file.
- $\bullet$  channel: int  $(1/2/3/4)$  Microphone channel
- date: string [yyyy-MM-dd hh:mm:ss] Recording data and time.
- samplerate: int [1/s] Samplerate
- bits: int Bits per Sample
- length: double [s] Temporal length of the recorded WAV file.

# <span id="page-20-1"></span>6.22 File Info of a new recorded WAV file on microphone channel 4

### 6.22.1 Send time

The message is sent each time a new WAV file was recorded on channel 4.

### 6.22.2 Topic

batmode/[MAC]/monitoring/new/fileinfo/ch4

### 6.22.3 Format

The message contains information on the new recorded WAV file in a JSON encoded format:

- filename: string Filename of the recorded WAV file.
- channel: int (1/2/3/4) Microphone channel
- date: string [yyyy-MM-dd hh:mm:ss] Recording data and time.
- samplerate: int [1/s] Samplerate
- bits: int Bits per Sample
- length: double [s] Temporal length of the recorded WAV file.

# <span id="page-21-0"></span>6.23 Transfer of a new recorded WAV file on microphone channel 1

## 6.23.1 Send time

The file is sent each time a new WAV file was recorded on channel 1.

## 6.23.2 Topic

batmode/[MAC]/monitoring/new/file/ch1

# 6.23.3 Format

The message has the following format:

- Bytes [0…3]: Length of filename as int. Byte order is little Endian.
- Bytes [4…length+3]: Filename as byte array.
- Bytes [length+4…end]: WAV file as byte array.

# <span id="page-21-1"></span>6.24 Transfer of a new recorded WAV file on microphone channel 2

## 6.24.1 Send time

The file is sent each time a new WAV file was recorded on channel 2.

6.24.2 Topic

batmode/[MAC]/monitoring/new/file/ch2

## 6.24.3 Format

The message has the following format:

- Bytes [0…3]: Length of filename as int. Byte order is little Endian.
- Bytes [4…length+3]: Filename as byte array.
- Bytes [length+4…end]: WAV file as byte array.

# <span id="page-21-2"></span>6.25 Transfer of a new recorded WAV file on microphone channel 3

## 6.25.1 Send time

The file is sent each time a new WAV file was recorded on channel 3.

6.25.2 Topic batmode/[MAC]/monitoring/new/file/ch3

## 6.25.3 Format

The message has the following format:

- Bytes [0…3]: Length of filename as int. Byte order is little Endian.
- Bytes [4…length+3]: Filename as byte array.
- Bytes [length+4…end]: WAV file as byte array.

# <span id="page-22-0"></span>6.26 Transfer of a new recorded WAV file on microphone channel 4

## 6.26.1 Send time

The file is sent each time a new WAV file was recorded on channel 4.

## 6.26.2 Topic

batmode/[MAC]/monitoring/new/file/ch4

# 6.26.3 Format

The message has the following format:

- Bytes [0…3]: Length of filename as int. Byte order is little Endian.
- Bytes [4…length+3]: Filename as byte array.
- Bytes [length+4…end]: WAV file as byte array.

# <span id="page-22-1"></span>6.27 New recorded Meteorological Data

## 6.27.1 Send time

The message is sent each time meteorological data is save to the file conditionlog.txt.

## 6.27.2 Topic

batmode/[MAC]/monitoring/new/meteoro

## 6.27.3 Format

The message contains the following information in a JSON encoded format:

- date: string [yyyy-MM-dd hh:mm:ss] Timestamp of the recorded data. The time stamp always represents the beginning of a ten-minute averaging interval.
- temp: double [°C] Mean temperature in the ten-minute interval.
- prec: double [mm/min] Mean precipitation in the ten-minute interval.
- wmo: string WMO code at the end of the ten-minute interval. Only valid for mode 3. XX depicts invalid data (see Chapte[r 0](#page-1-0)[6.9\)](#page-14-2).

# <span id="page-23-0"></span>7 Last Will Message

The Last Will message is used to notify other clients about an ungracefully disconnected BATmode from the host. If the BATmode disconnects gracefully with a disconnect command, the host will not send the Last Will message.

## 7.1.1 Topic

batmode/[MAC]/disconnected

## 7.1.2 Format

The message contains the following string: BATmode disconnected